# 2 ESTATÍSTICA DESCRITIVA 2.3 Descrição gráfica

Silvio Sandoval Zocchi

11 de agosto de 2008

## Resumo

Baseados nos dados brutos:

- Gráfico de pontos
- Diagrama de ramo e folhas
- Gráfico de dispersão (XY)

Baseados em tabelas de frequências:

- Histograma e polígono de freqüências
- Ogiva de Galton crescente
- Gráfico em barras horizontais/em colunas
- Gráfico de setores
- Outros

## Gráfico de pontos

Exercício 1. Cogumelo Pleurotus sajor-caju

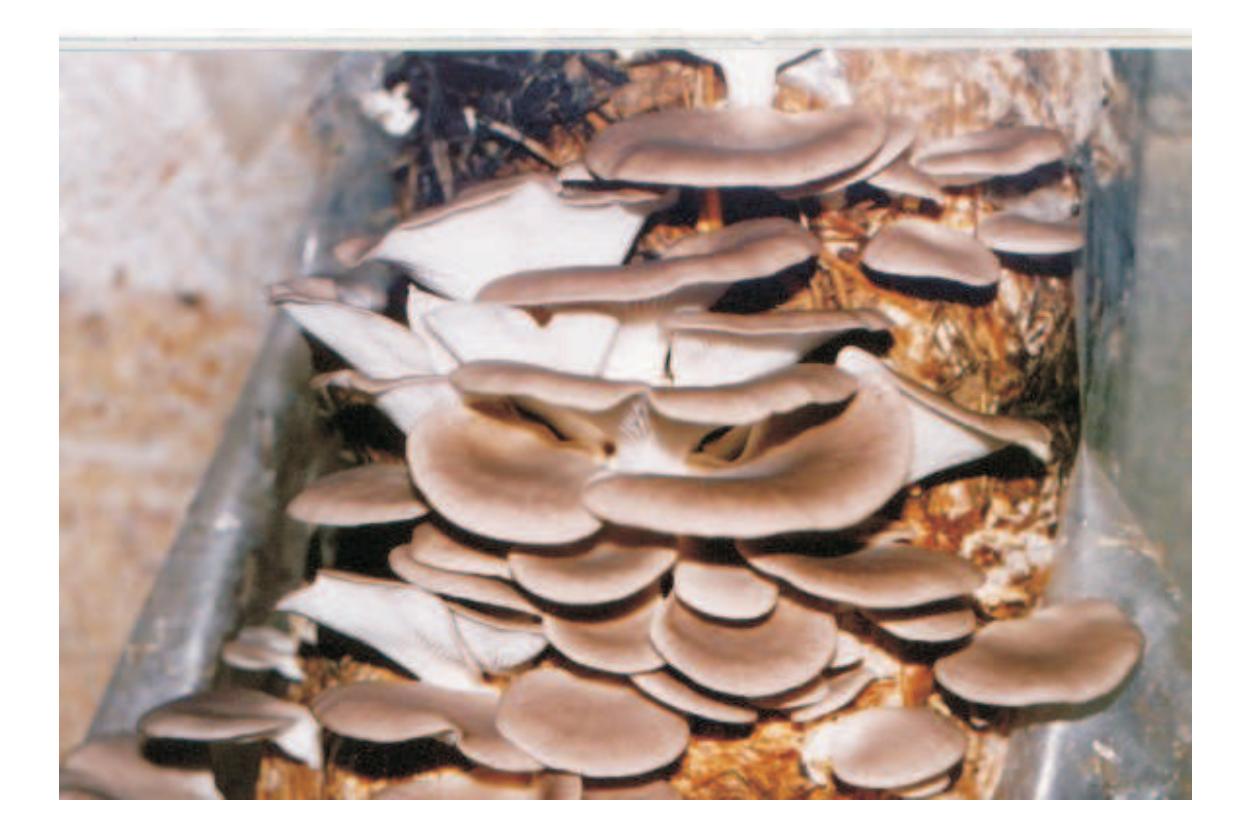

Tabela 6. Eficiência biológica.

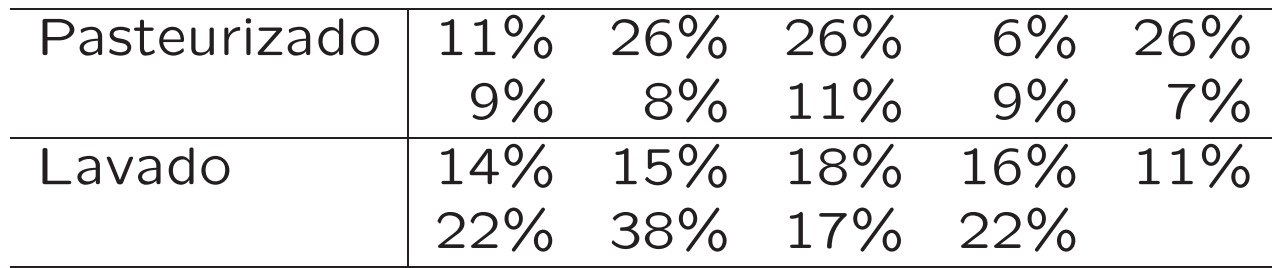

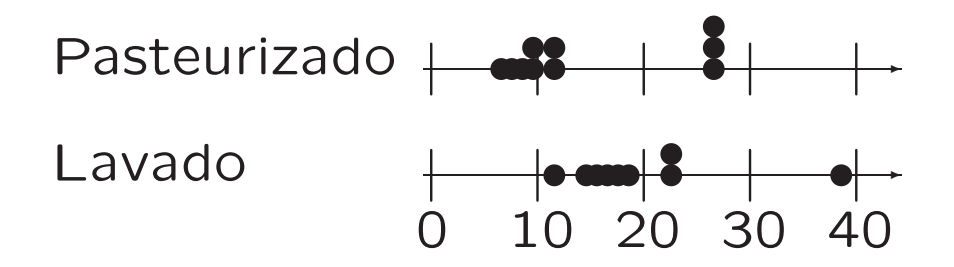

• Para conjuntos pequenos ( $n \leq 15$ ) de dados numéricos

• Mostram bem a dispersão (variabilidade) dos dados e sugerem valores ao redor dos quais os dados se agrupam (medidas de posição)

· Evidenciam a presença eventual de dados atípicos (dados distintamente diferentes dos grupos que incluem maioria dos dados)

Conjuntos de dados com um dado atípico

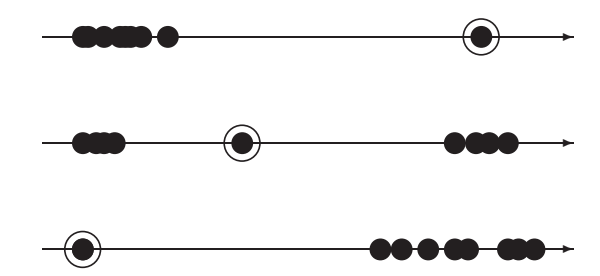

A presença de dados atípicos nos leva a refletir sobre a qualidade do dados

Exercício 2. Retardantes de crescimento em Hibiscus sp envasados

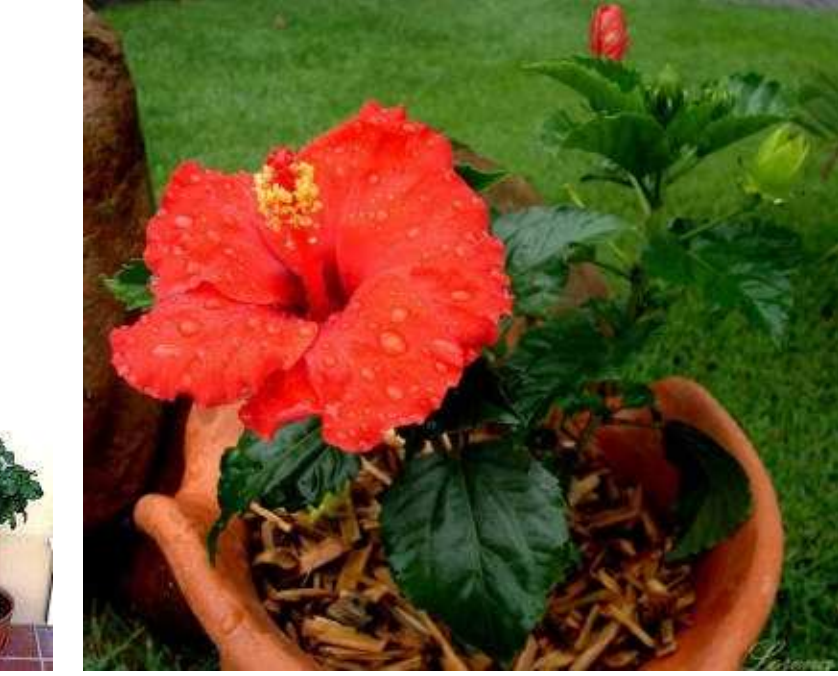

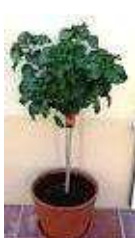

## Resposta

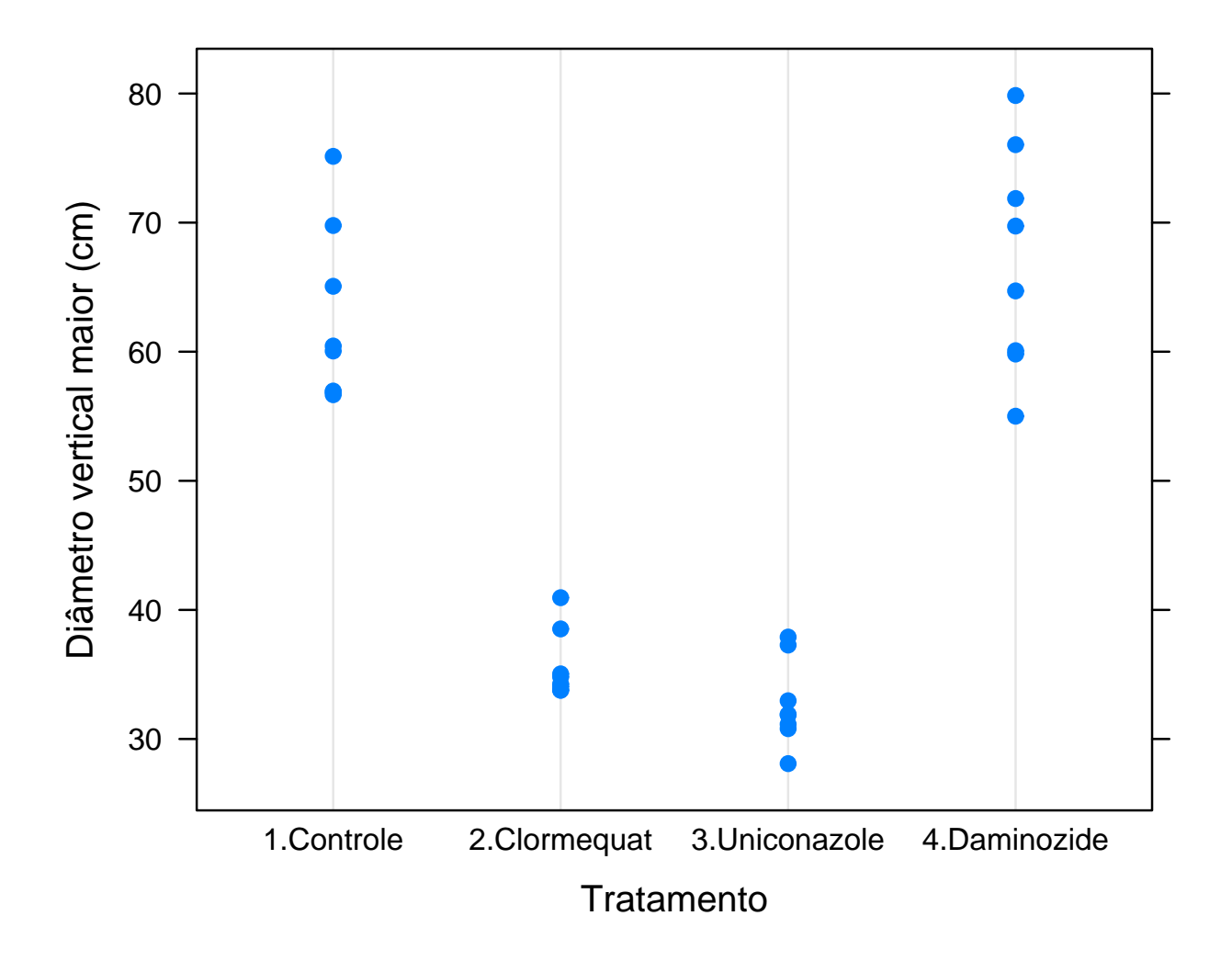

## Diagrama de ramo e folhas (Tukey, 1977) Vantagem: Não se perdem as informações sobre os dados originais.

Idéia básica: dividir cada dado em duas partes: a primeira (o ramo) e a segunda (a folha)

Exemplo: Comprimentos de asas de insetos, em mm (Silveira Neto et al, 1976)

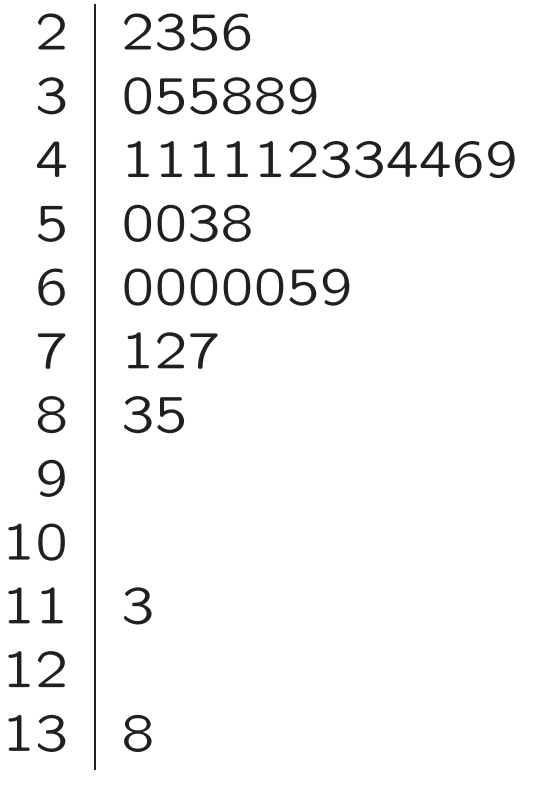

Legenda: 13|8=13,8mm

Exemplo: Dados de eficiência biológica (Lavado)

$$
\begin{array}{c|c|l}\n & 1 & 458617 \\
2 & 22 & \\
3 & 8 & \\
\hline\n\end{array}
$$
\nOrdenação

\n
$$
\begin{array}{c|c|l}\n1 & 145678 & \\
2 & 22 & \\
3 & 8 & \\
\hline\n\end{array}
$$
\nLegenda: 1|5=15%

\n
$$
\begin{array}{c|c|l}\n1 & * & 14 & * \\
14 & * & 5678 & } 5040s & \text{de } 10 & 3 & 14 \\
2 & * & 22 & \\
2 & * & 22 & \\
3 & * & 22 & \\
3 & * & 3 & 8\n\end{array}
$$

Legenda: 1◦|5=15%

Exercício 3. Resistência de uvas Niágara, em N (Tabela 5)

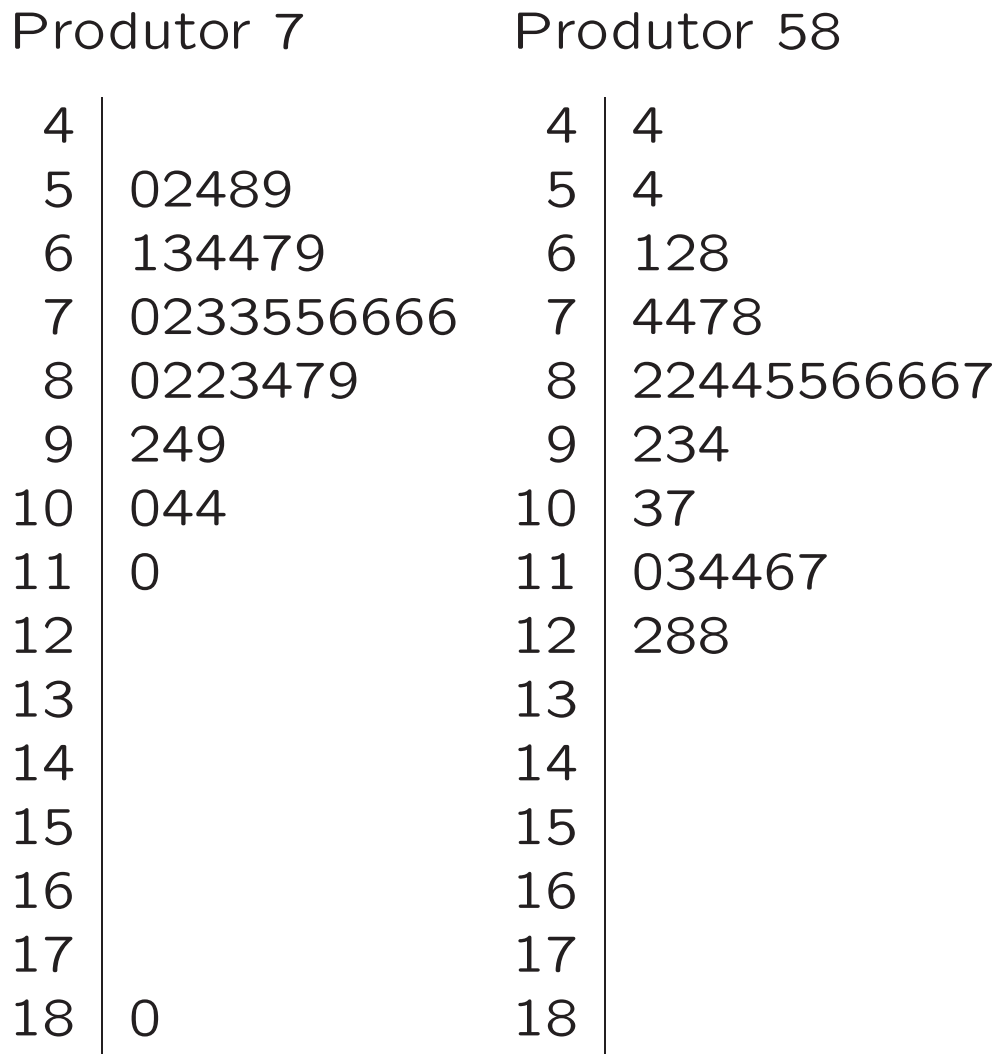

Legenda:  $5|4=0,54$  N

Resumidamente, os diagramas de ramos e folhas:

- · São recomendados para conjuntos de dados numéricos de quaisquer tamanhos
- · Mostram bem a dispersão (variabilidade) dos dados e sugerem valores ao redor dos quais os dados se agrupam (medidas de posição)
- · Mostram bem o formato da distribuição dos dados
- · Evidenciam a presença de dados atípicos

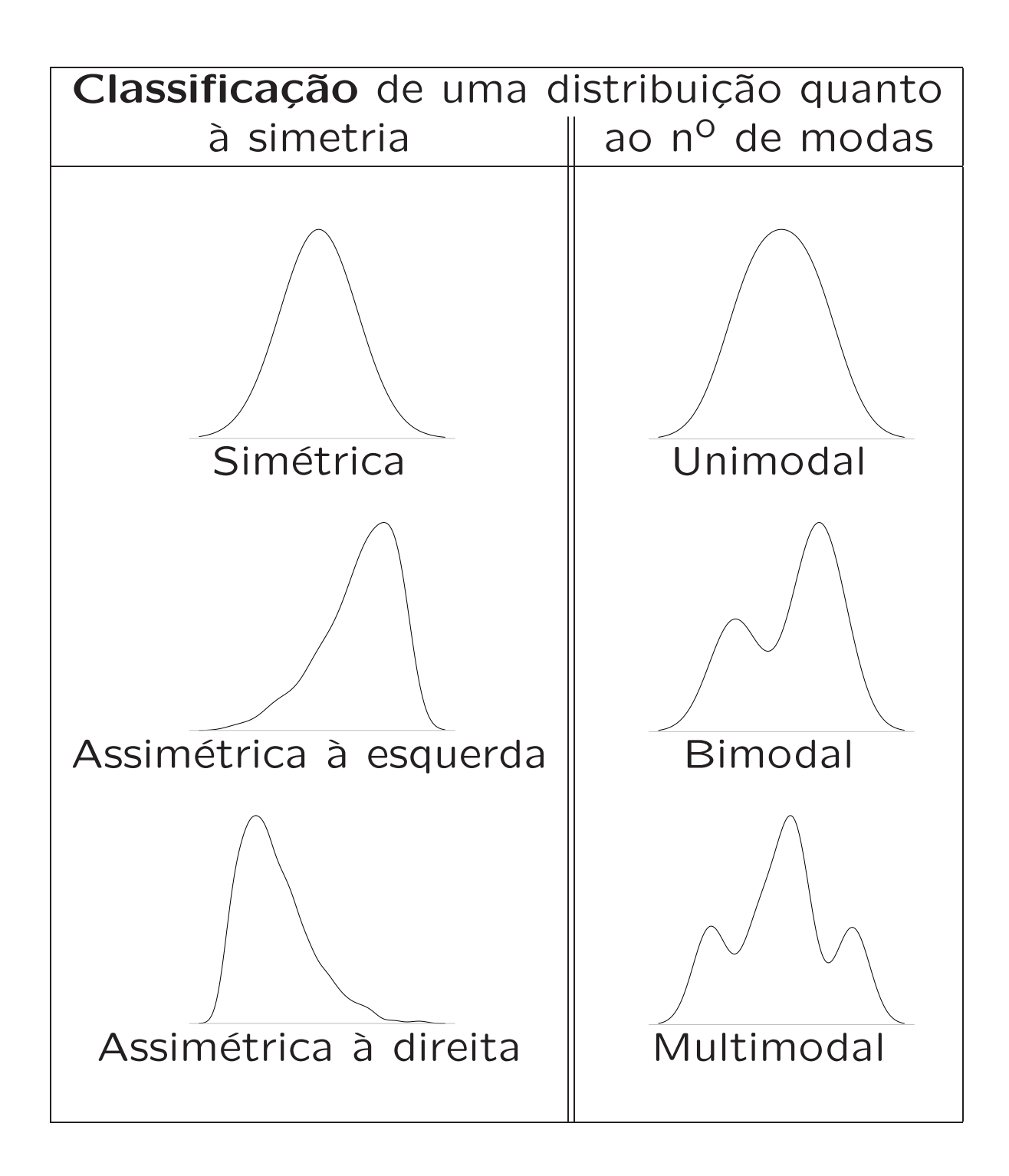

#### Gráfico de dispersão (XY)

Sejam  $X$  e  $Y$  duas variáveis quantitativas com  $n$  observações cada. Gráfico de dispersão é o conjunto de pontos de coordenadas  $(x_i, y_i)$ ,  $(i = 1, \ldots, n).$ 

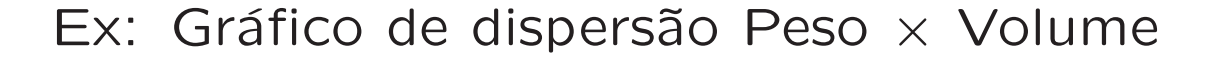

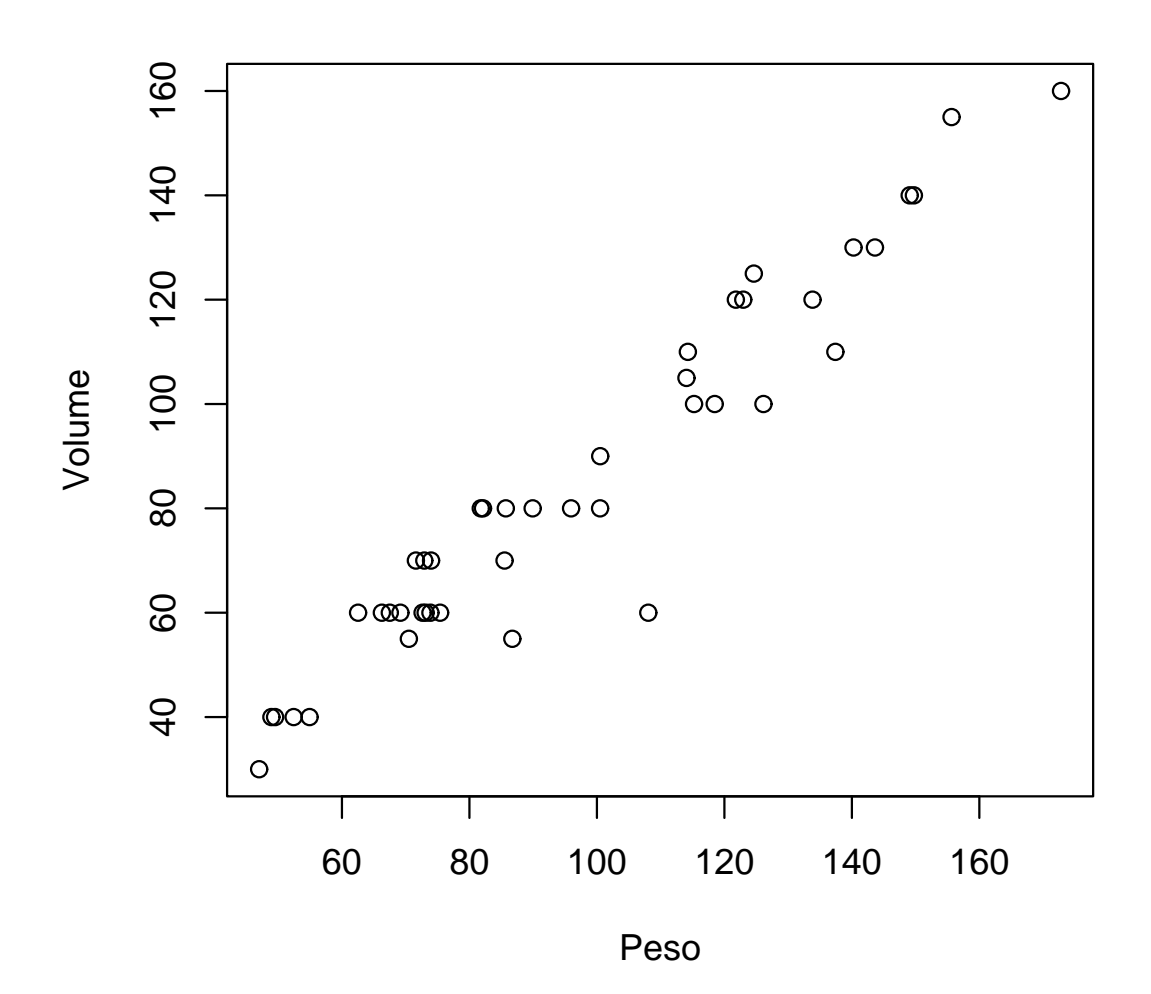

Observação: Quando a variável  $Y$  é observada ao longo do tempo, ela é chamada série temporal.

Nesse caso, considera-se  $X$  como a variável data e costuma-se unir os pontos com linhas retas.

Exemplo: Série de temperaturas máximas anuais, em °C, em Piracicaba.

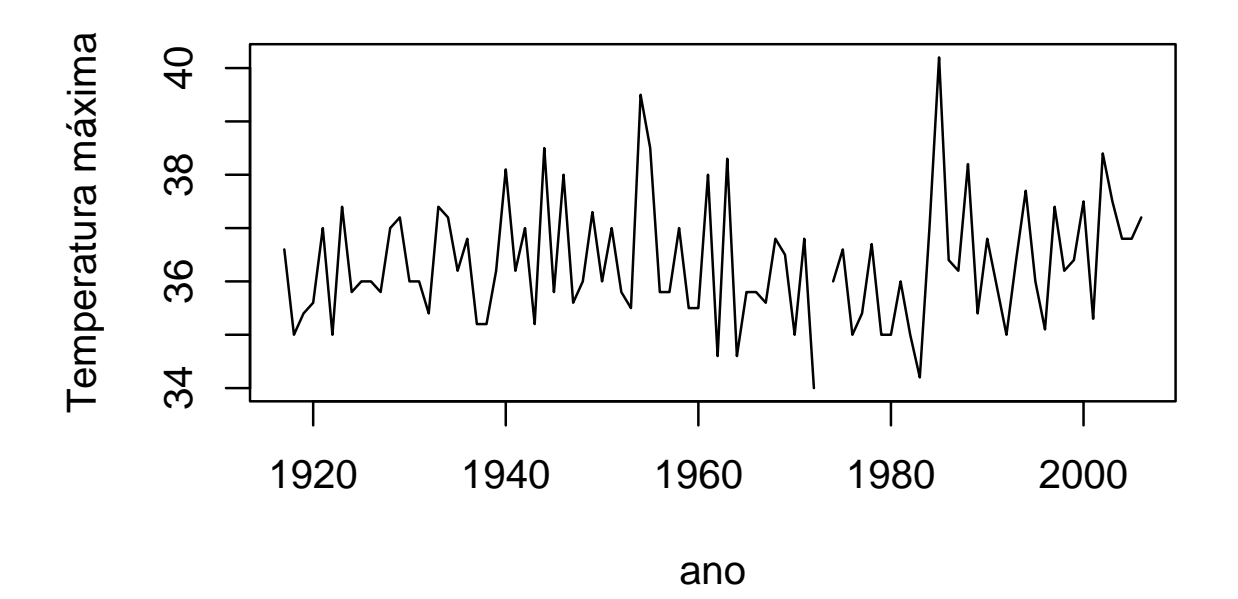

## Distribuição de frequências

Tabela 3. Distribuição de frequências para a variável volume de cachos de uva fornecidos pelo produtor nº 59, na safrinha de 2002.

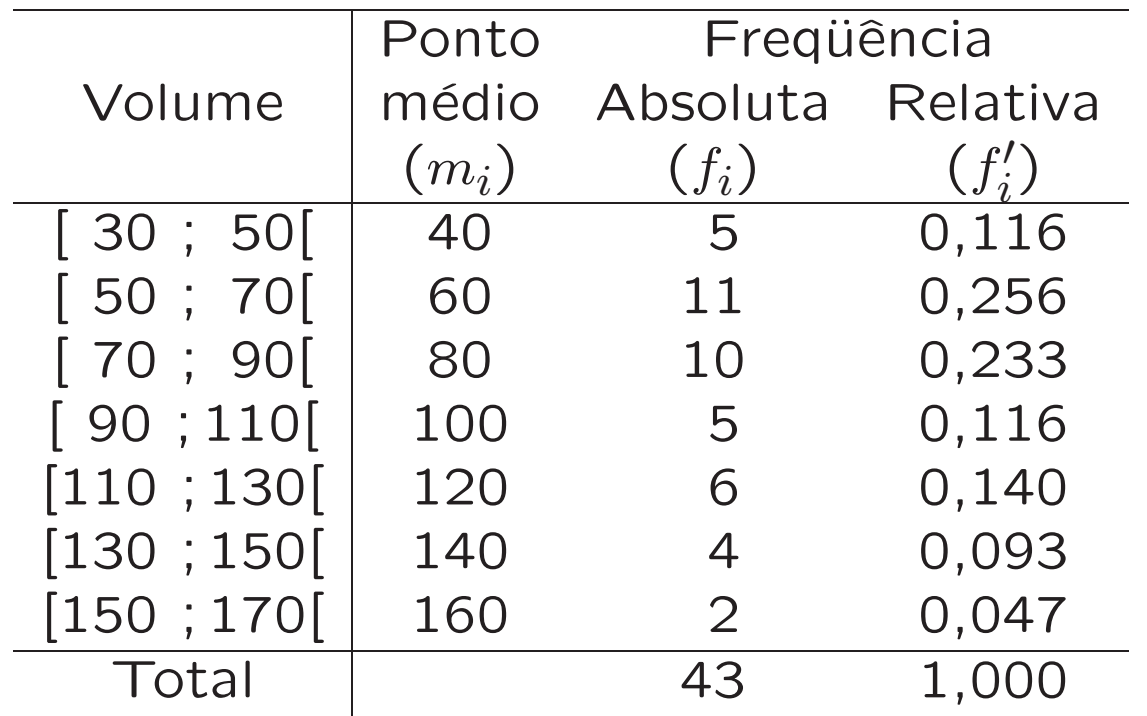

Como representá-la graficamente?

#### Histograma

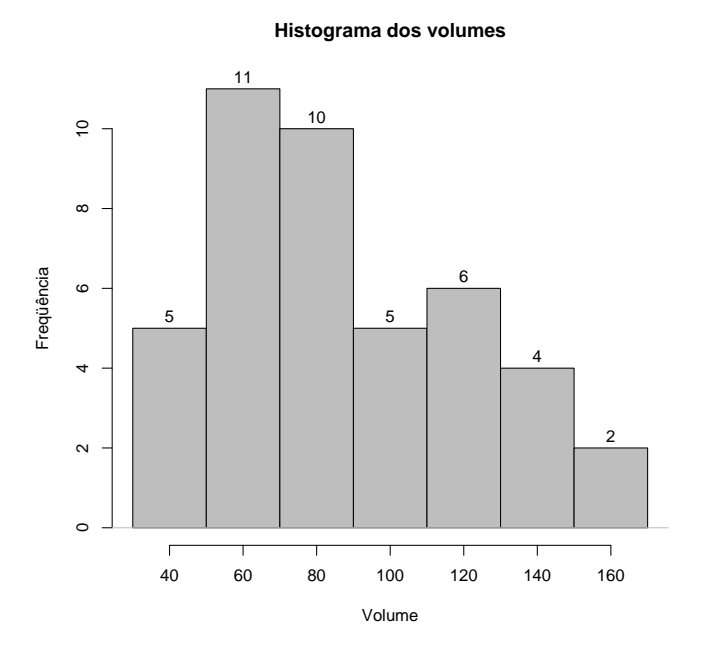

 $\bullet$  Influência do número  $k$  de classes

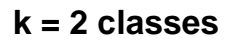

**k = 28 classes**

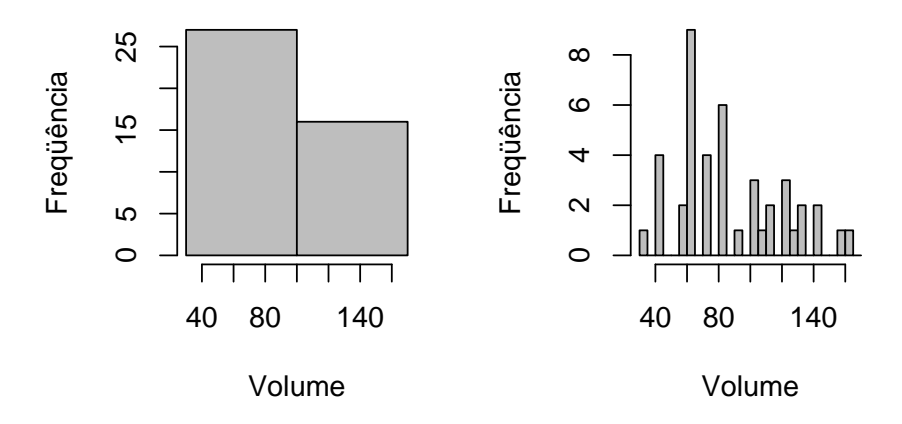

14

• Classes com amplitudes diferentes

São recomendadas especialmente para variáveis com distribuições assimétricas.

Exemplo. Consumo diário, em g, de amendoim em Piracicaba.

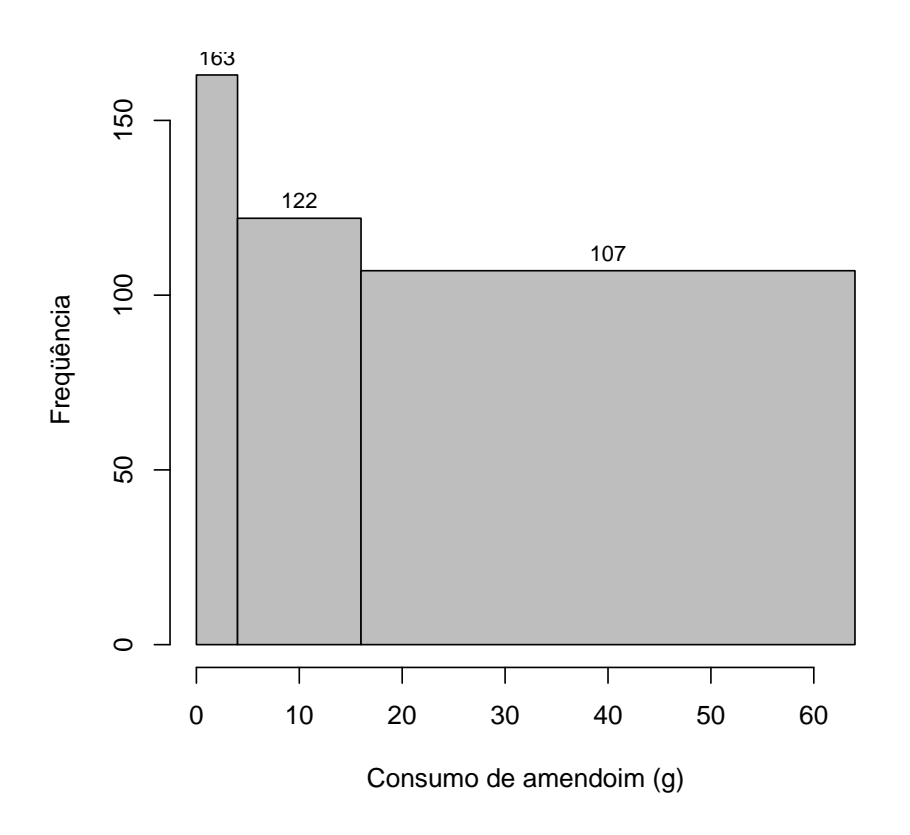

Cuidado!!! Histograma incorreto!!!

Atenção! Nesses casos, no entanto, devemos utilizar as densidades de frequência como altura dos retângulos.

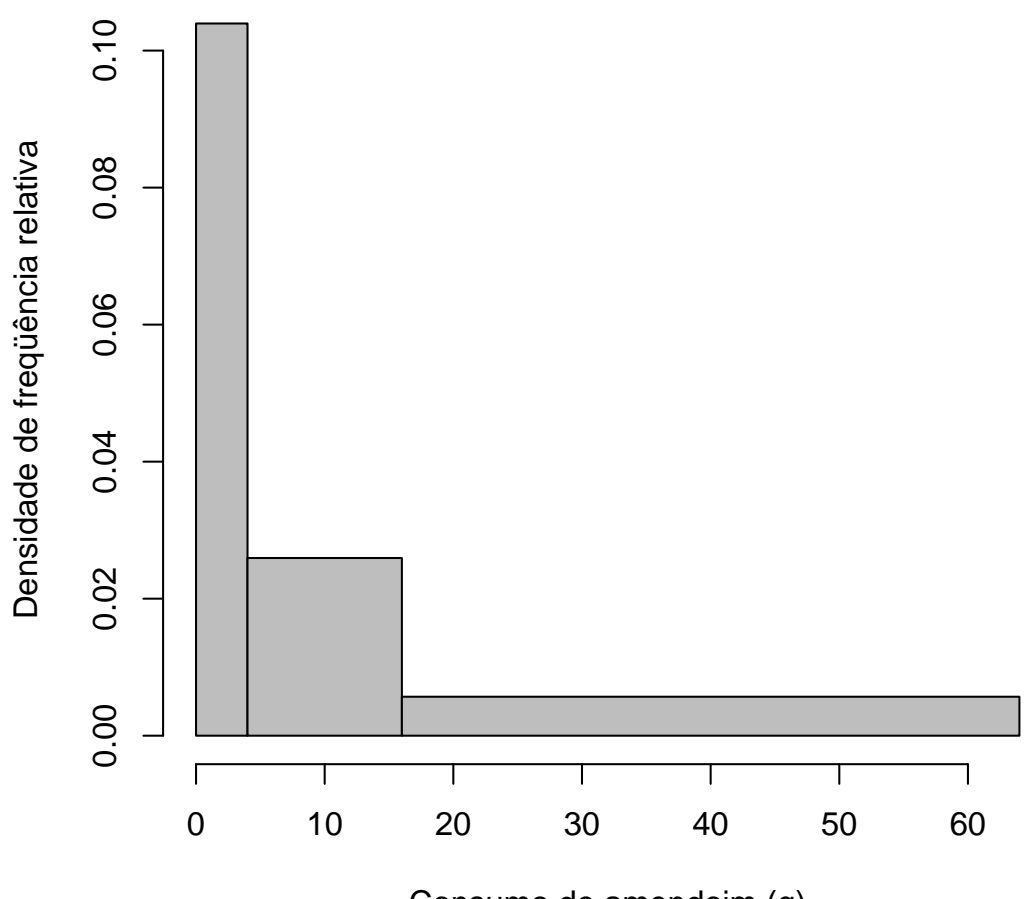

Consumo de amendoim (g)

Definição: Histograma é uma sequência de retângulos postos lado a lado onde cada retângulo tem, como base, a amplitude da classe e como altura:

- a freqüência absoluta ou relativa, no caso de classes com amplitudes iguais, ou

- a densidade de frequência absoluta ou relativa, no caso de classes com amplitudes diferentes.

Densidade de freqüência = frequência amplitude

- Para conjuntos grandes de dados  $(n \geq 30)$
- · Mostram bem a dispersão (variabilidade) dos dados e sugerem valores ao redor dos quais os dados se agrupam (medidas de **posição**) • Mostram bem o formato da distribuição dos dados
- Não evidenciam bem a presença de dados atípicos

## Polígono de frequências

Definição: Polígono de frequências é a poligonal formada unindo-se os pontos de coordenadas  $(m_i, f_i)$  ou  $(m_i, f'_i)$ ,  $(i = 0, 1, ..., k, k+1)$ , sendo:

 $k$ , o número de classes  $m_i$ , o ponto médio da  $i$ -ésima classe  $f_i$ , a freq. absoluta associada à i-ésima classe  $f_i'$  $i'_i$ , a freq. relativa associada à  $i$ -ésima classe

Alternativa ao histograma com interpretação e uso semelhantes

Ex: Polígono de freqüências para a variável volume

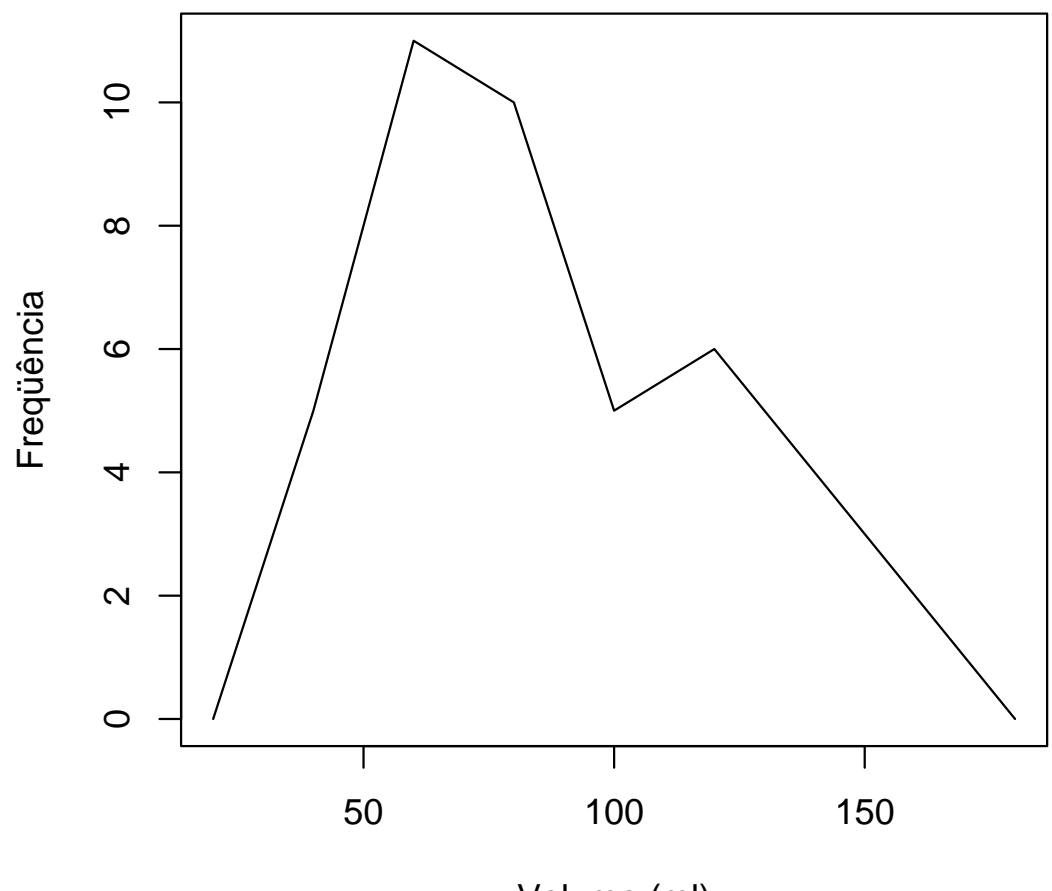

Volume (ml)

#### Histograma suavizado

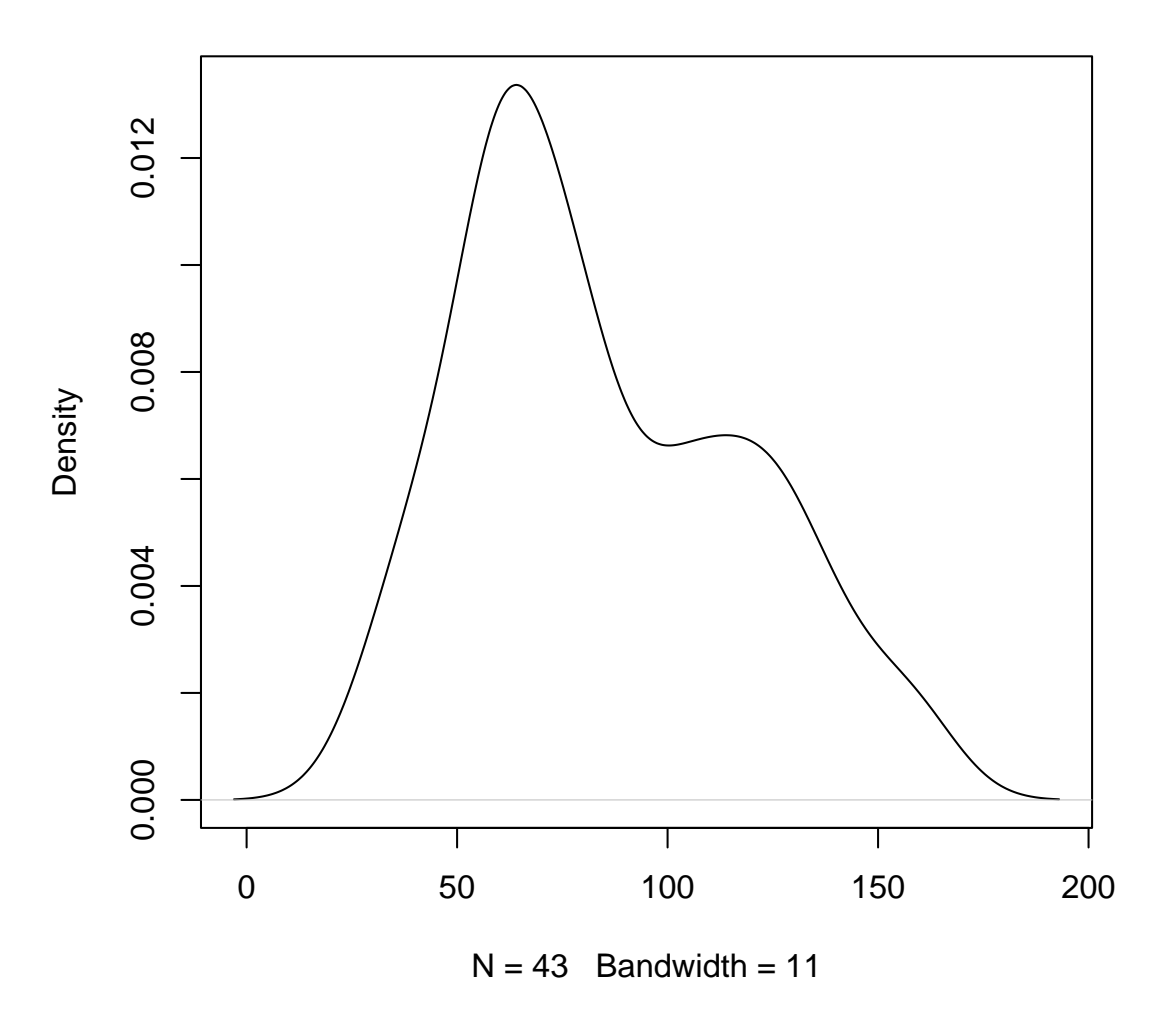

**Histograma suavizado**

Como podemos representar a tabela de freqüências acumuladas?

## Ogiva de Galton Crescente

Definição: Ogiva de Galton crescente é a poligonal formada unindo-se os pontos de coordenadas  $(LS_i, a_i)$  ou  $(LS_i, a'_i)$ ,  $(i = 1, \ldots, k)$ , sendo:

 $k$ , o número de classes  $LS_i$ , o limite superior da *i*-ésima classe  $a_i$  e  $a^\prime_i$  $\frac{\prime}{i}$  as freqüências acumuladas absoluta e relativa associadas à  $i$ -ésima classe

## Exemplo

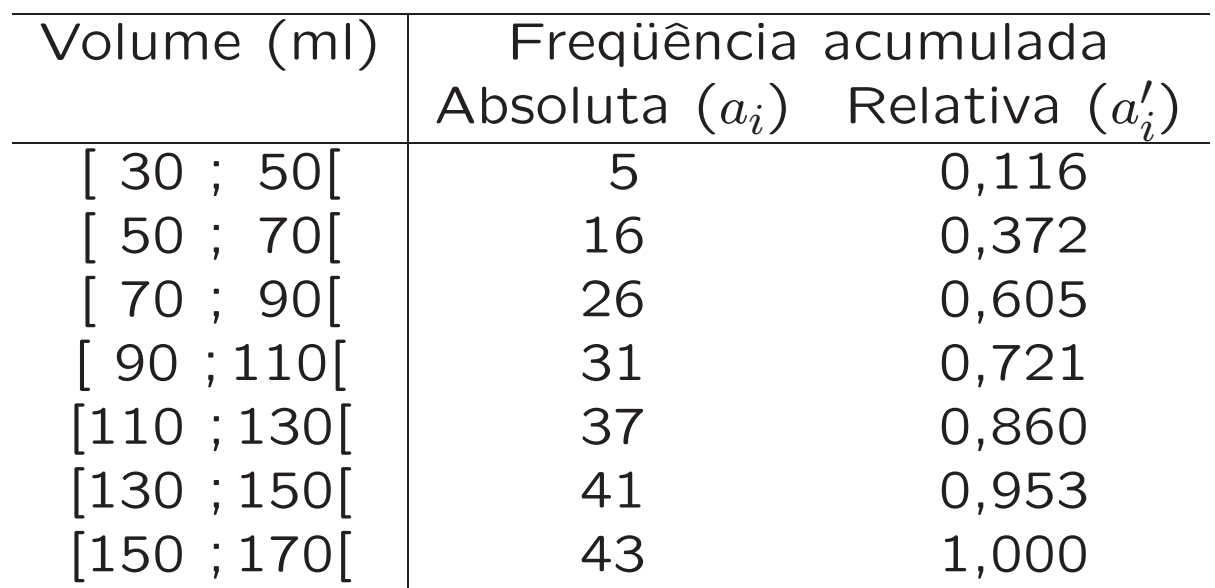

Exemplo: Ogiva de Galton crescente para a variável volume

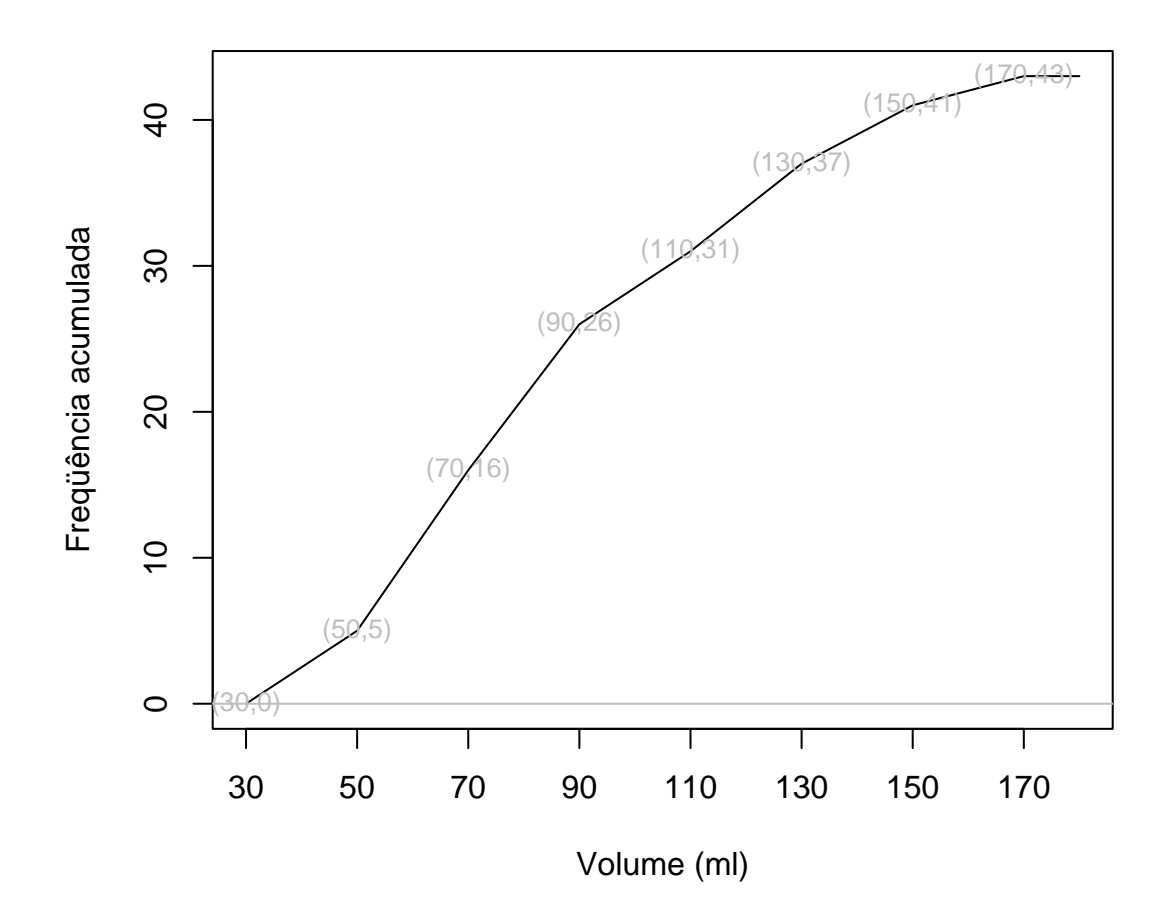

# Representação gráfica de tabelas de freqüências para variáveis qualitativas ou quantitativas discretas

Tabela 10. Números de nematóides de solo, segundo o gênero e a época do ano.

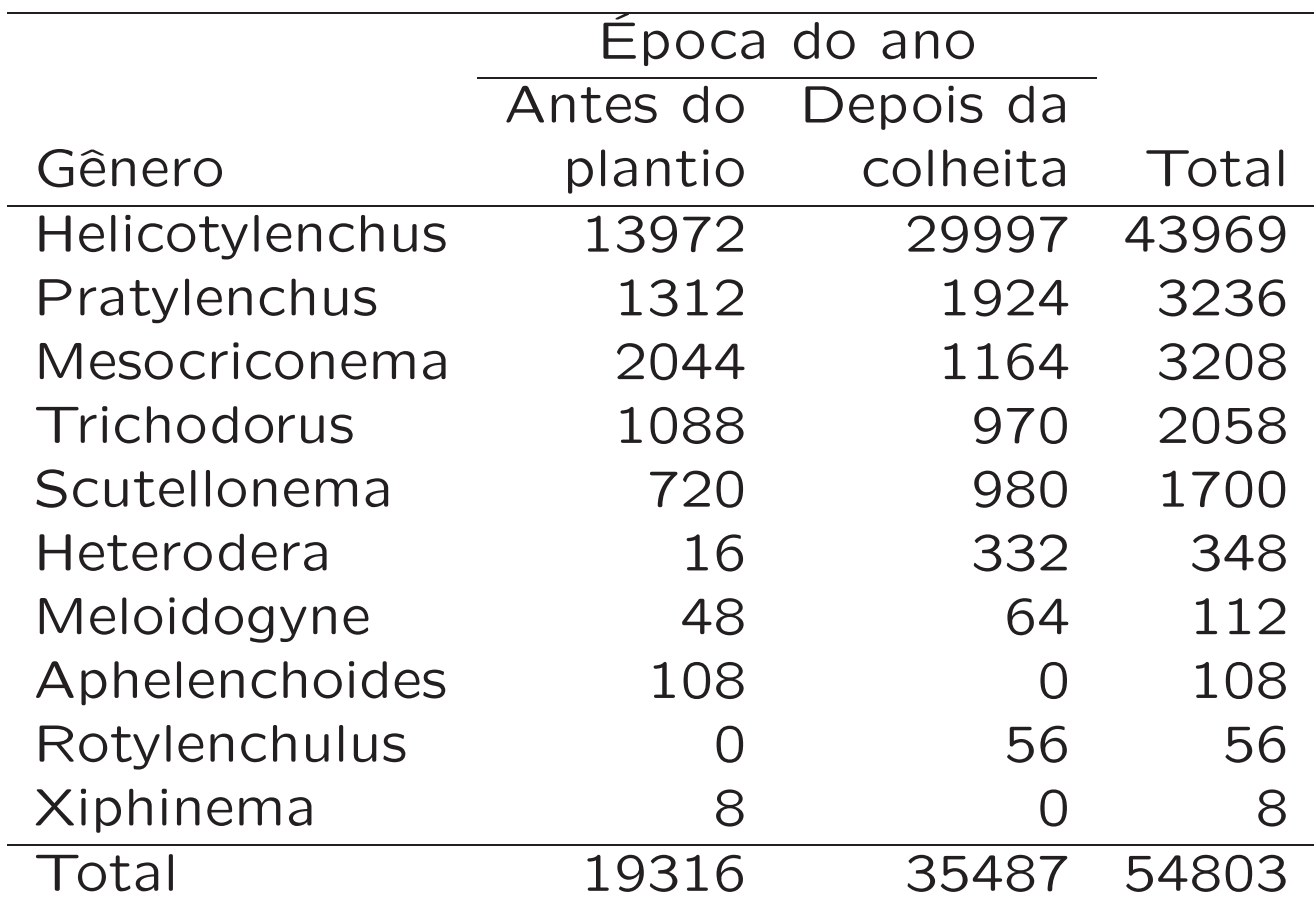

# Tabela. Distribuição de freqüências da intensidade do odor de pedaços de abacaxi, emitidas por 40 provadores, segundo a variedade.

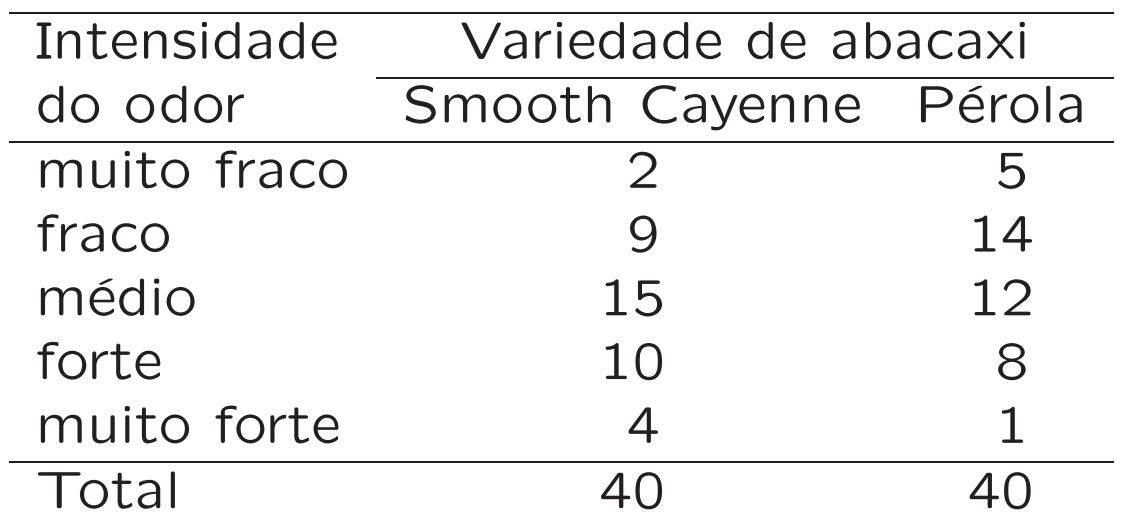

# Tabela. Freqüências observadas do número de sementes caídas por golpe, dados em quatro semeadoras manuais reguladas para caírem duas sementes por golpe.

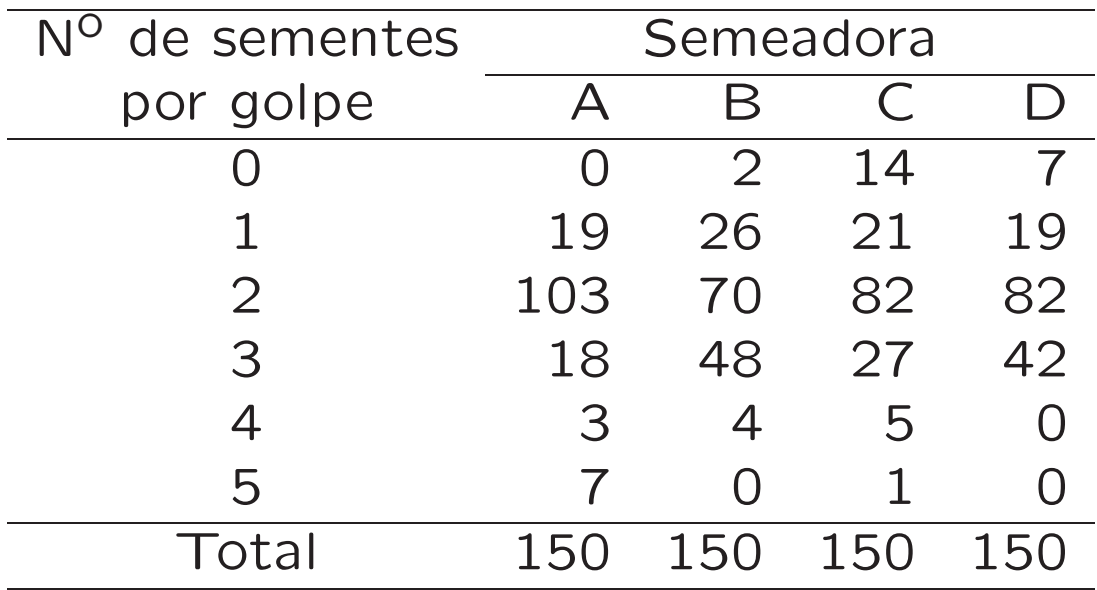

#### Gráfico de setores

### Para variáveis qualitativas nominais

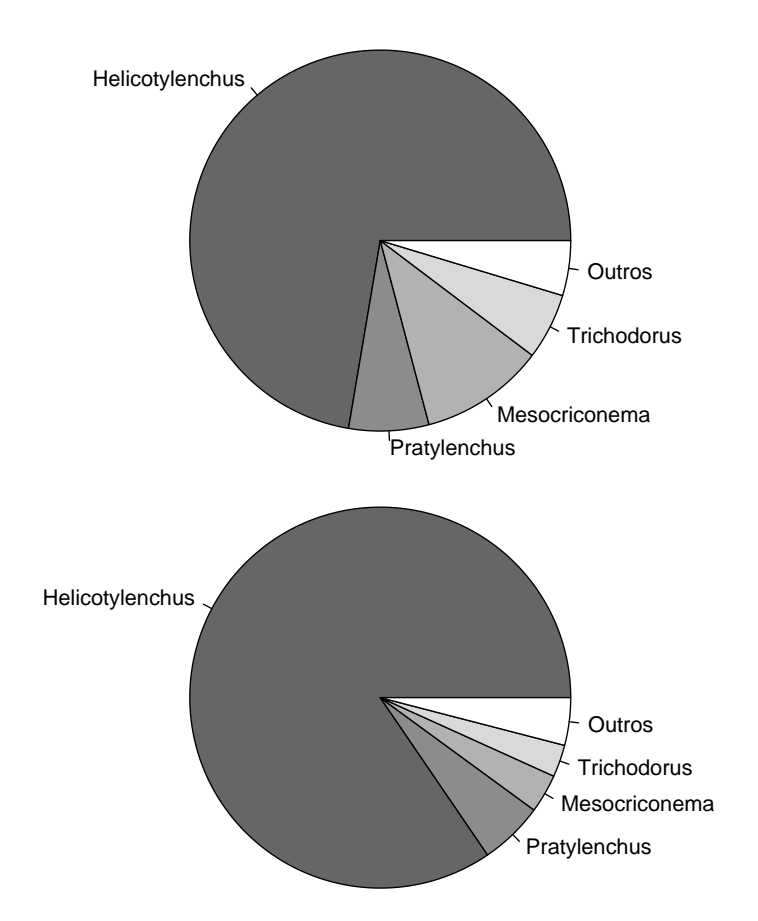

Figura. Gêneros de nematóides encontrados no solo antes do plantio da soja e depois da colheita.

#### Gráfico em colunas

Para variáveis qualitativas ordinais ou quantitativas discretas.

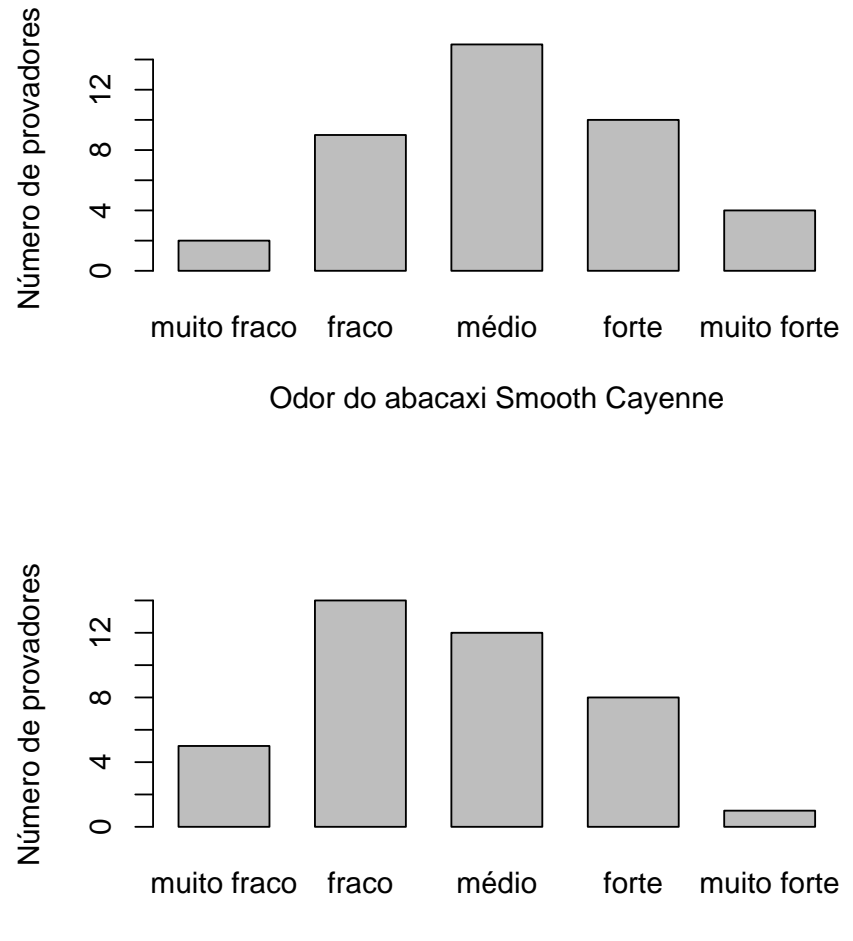

Odor do abacaxi Pérola

#### Gráfico de dispersão

Conjunto de pontos de coordenadas  $(x_i, f_i)$ ,  $(i = 1, \ldots, k)$ 

Para variáveis quantitativas discretas.

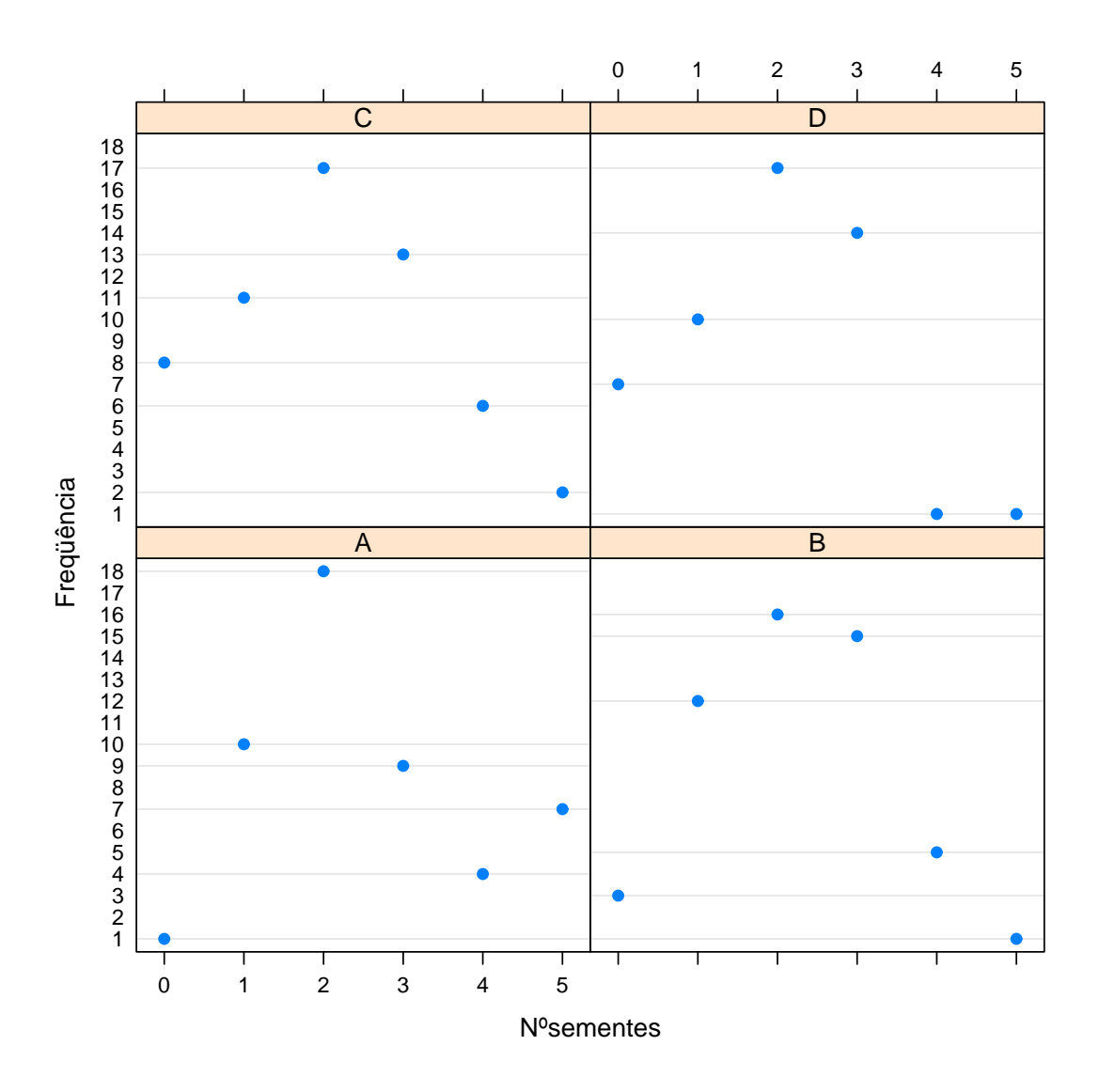

## Gráfico em barras horizontais

Para variáveis qualitativas com um número grande de categorias.

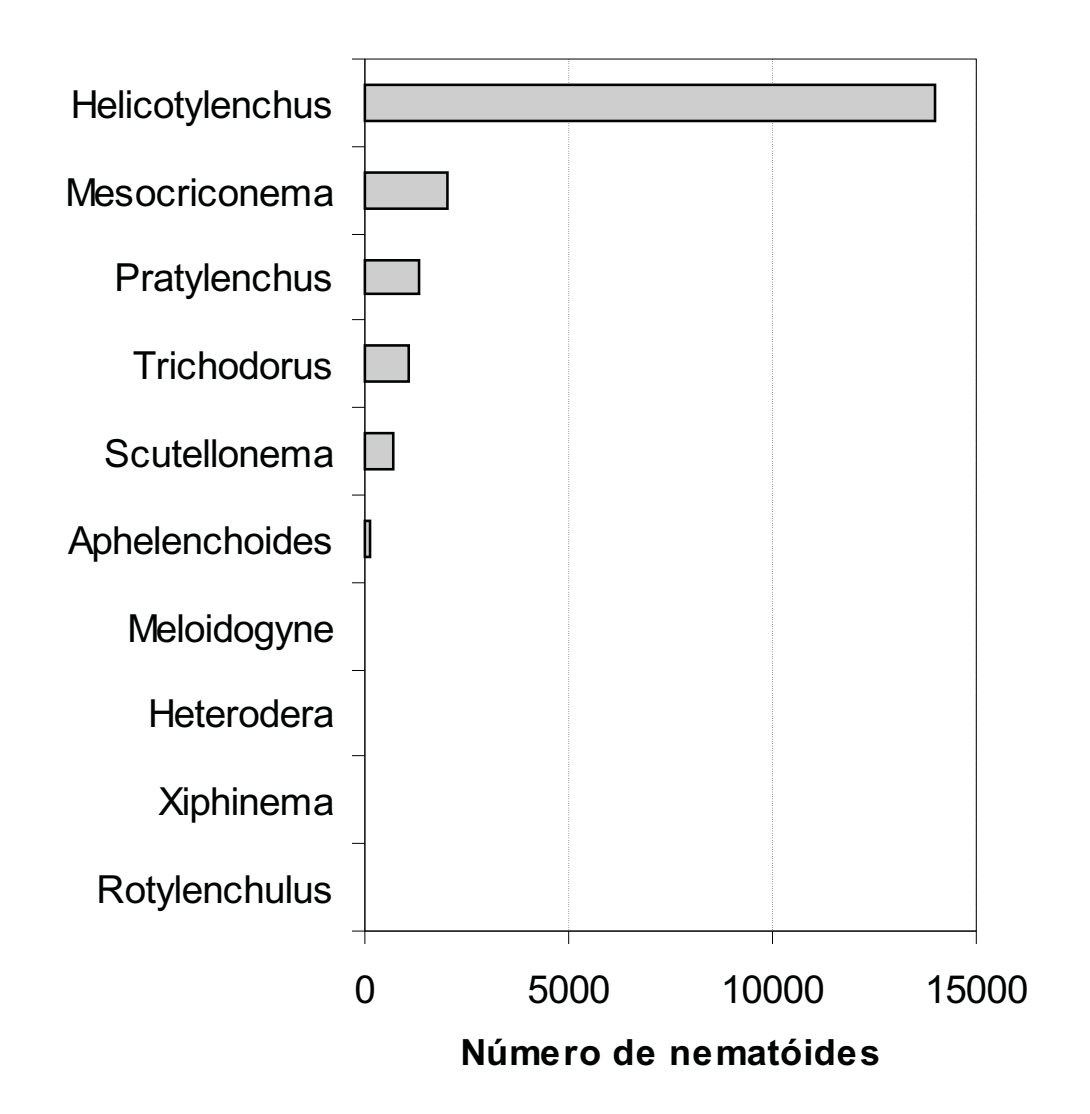

Outros gráficos